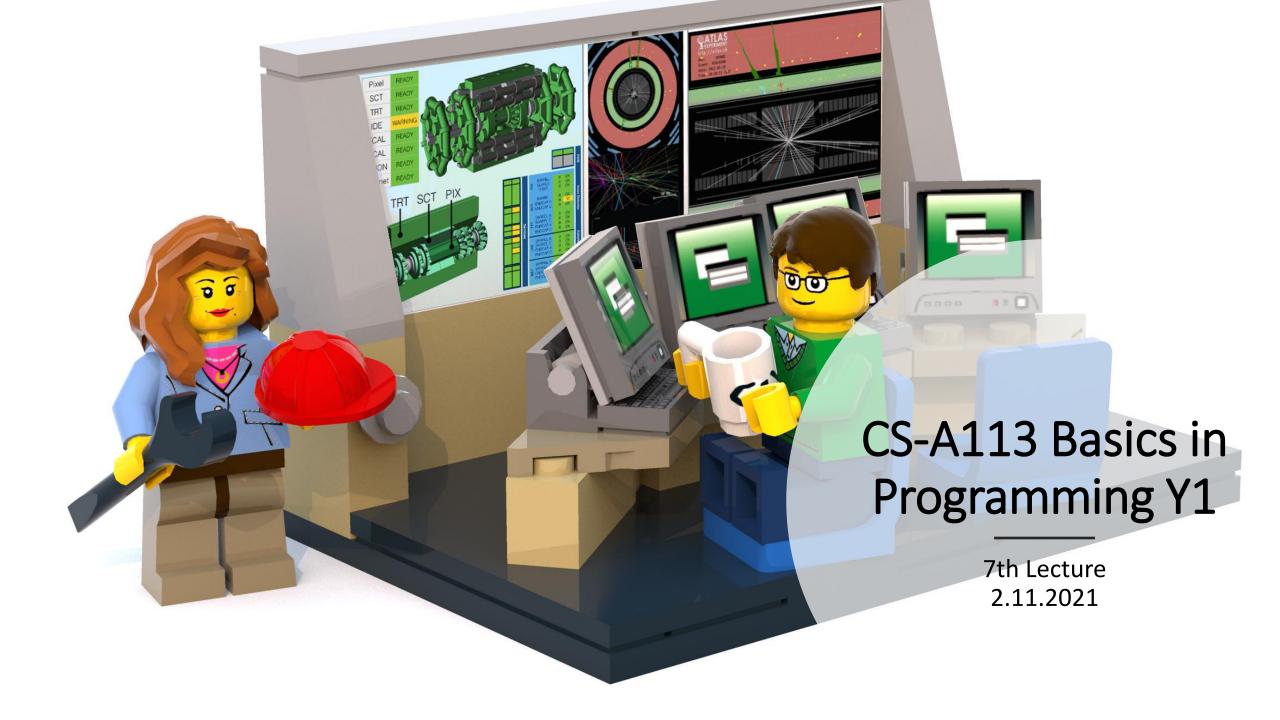

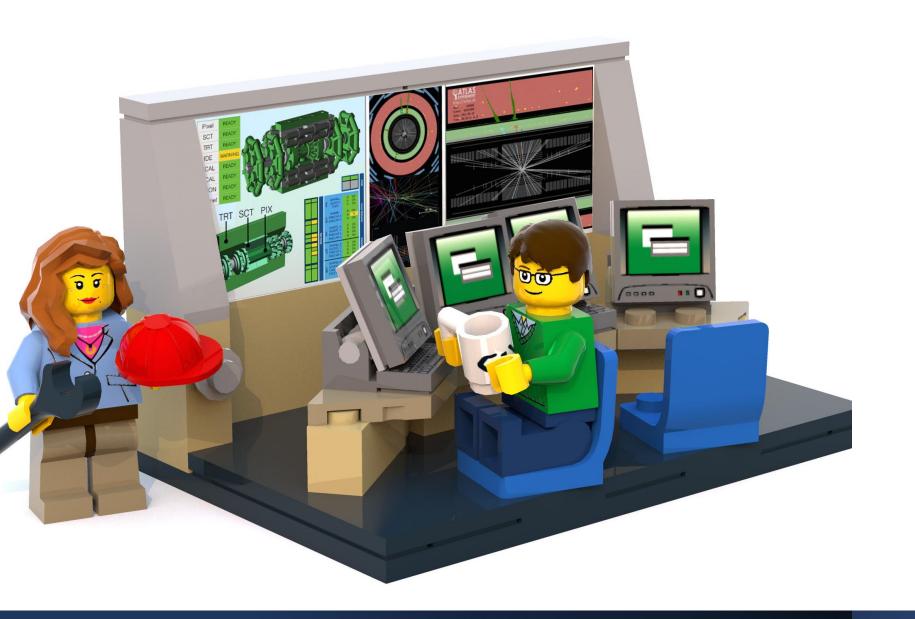

## The Lecture

- Join with Video Makes my life nicer!
- Feel free to open your microphone and ask questions
- Feel free to write questions into the chat
- We will record the sessions and put it unlisted on youtube.

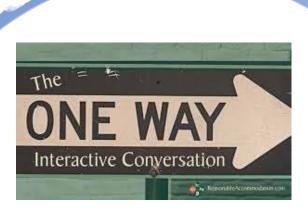

# Interactions Today:

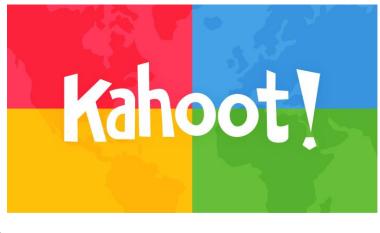

Go to:

http://presemo.aalto.fi/csa1113

# Course Information

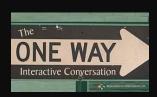

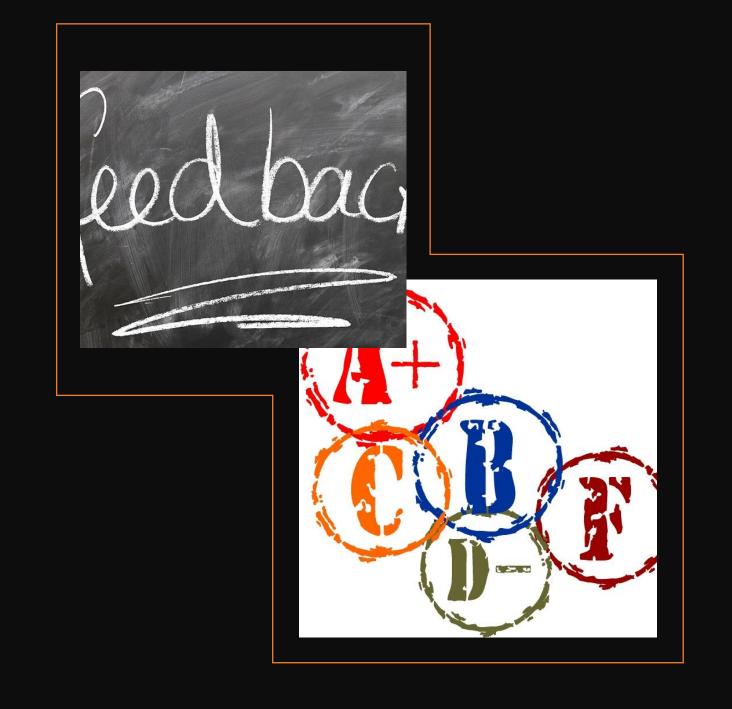

# Course Information

| Points min | Points max | %       | Grade |
|------------|------------|---------|-------|
| 0          | 2829       | < 45.2% | 0     |
| 2830       | 3940       | 45.2%   | 1     |
| 3941       | 4565       | 63 %    | 2     |
| 4566       | 5191       | 73 %    | 3     |
| 5192       | 5816       | 83 %    | 4     |
| 5817       | 6255       | 93 %    | 5     |

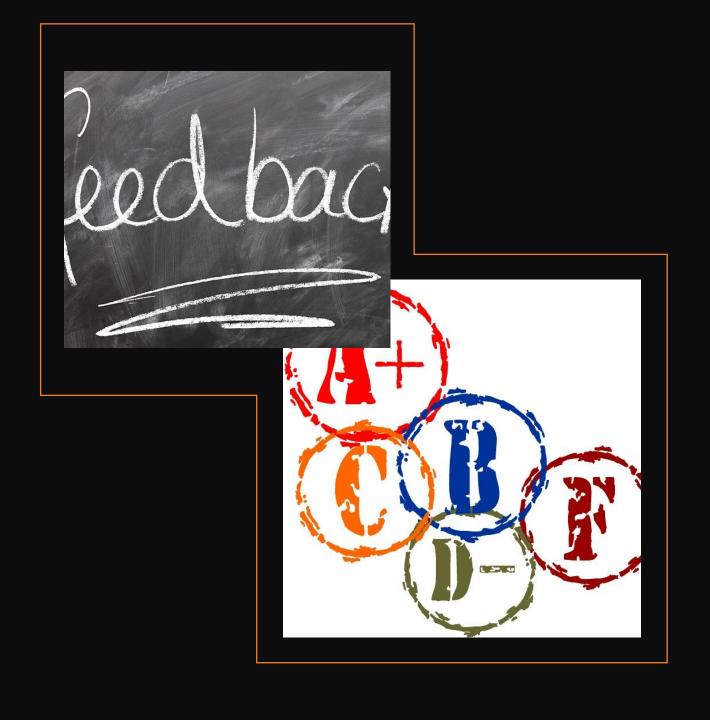

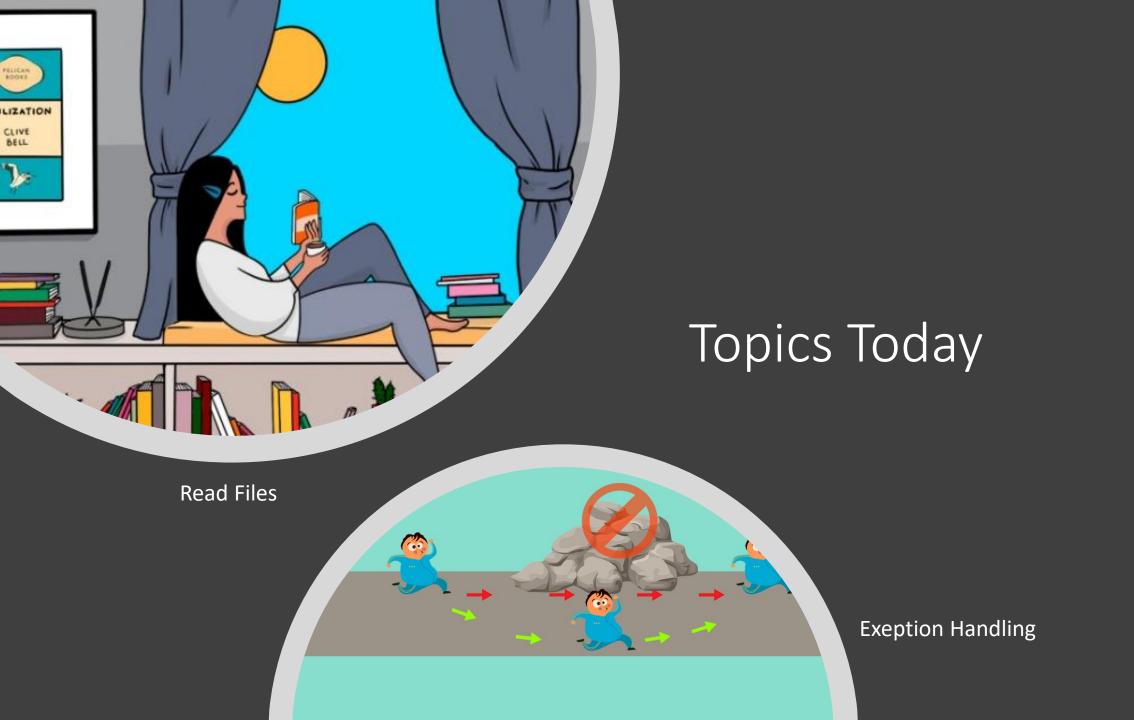

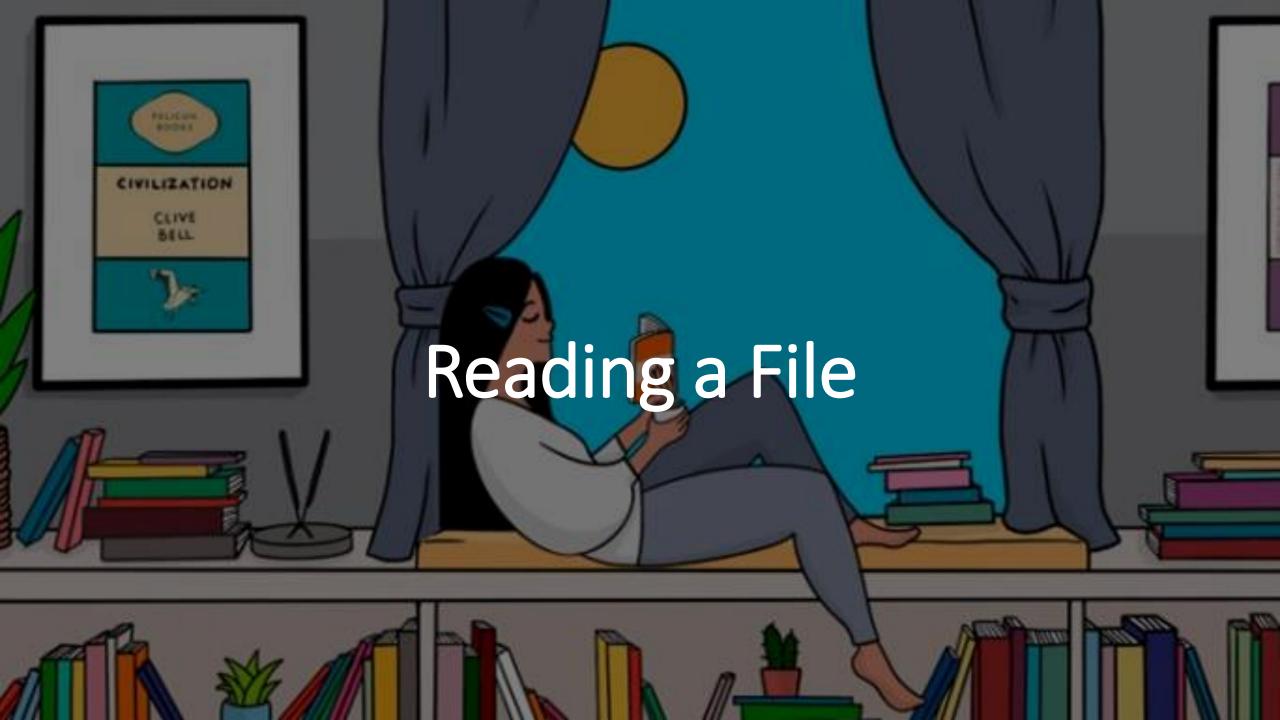

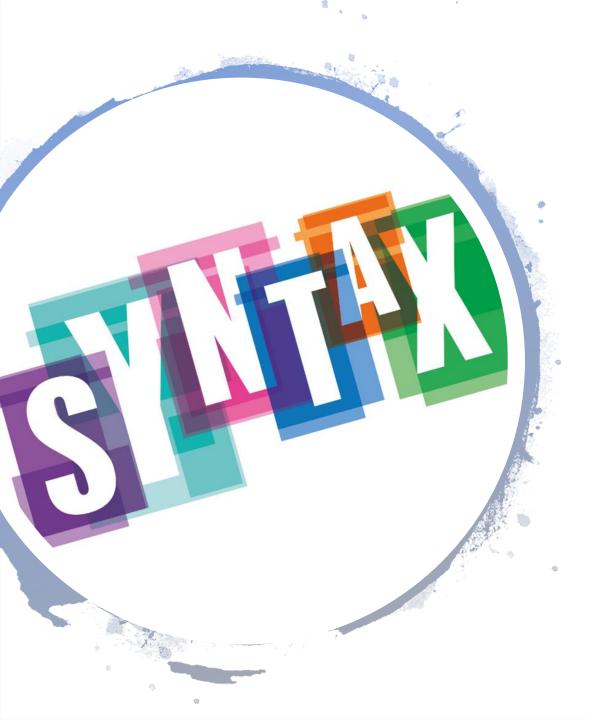

## How to Open and Close a File

### Open the file

```
sourceFile = open("text.txt","r")
```

sourceLine = sourceFile.readline()

while sourceLine != "":
 print(sourceLine)
 sourceLine = sourceFile.readline()

sourceFile.close()

Close the file

Do some reading

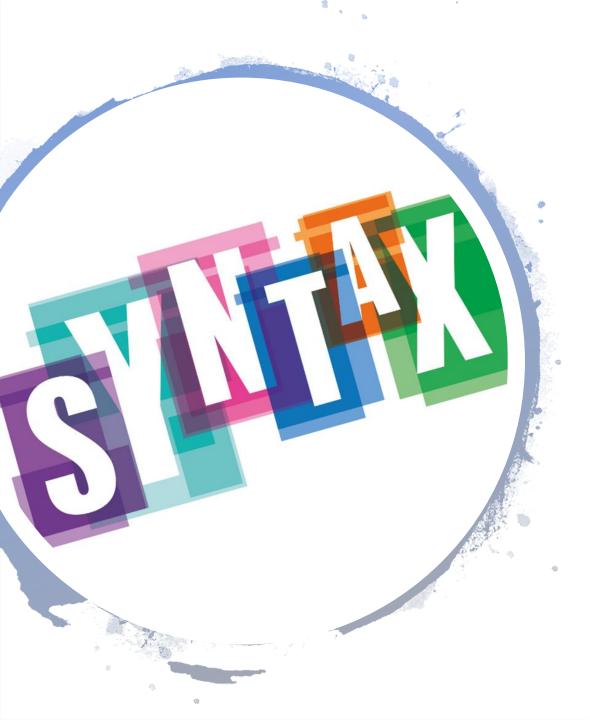

## How to Read a File

```
sourceFile = open("text.txt","r")
# read line by line
sourceLine = sourceFile.readline()
while sourceLine!= "":
    print(sourceLine)
    sourceFile.readline()
sourceFile.close()

sourceFile.close()
# read through all lines
for sourceLine in sourceFile:
    print(sourceLine)
sourceFile.close()
```

```
sourceFile = open("text.txt","r")
# store all the lines in a list
lineList = sourceFile.readlines()
sourceFile.close()
for sourceLine in lineList:
    print(sourceLine)
```

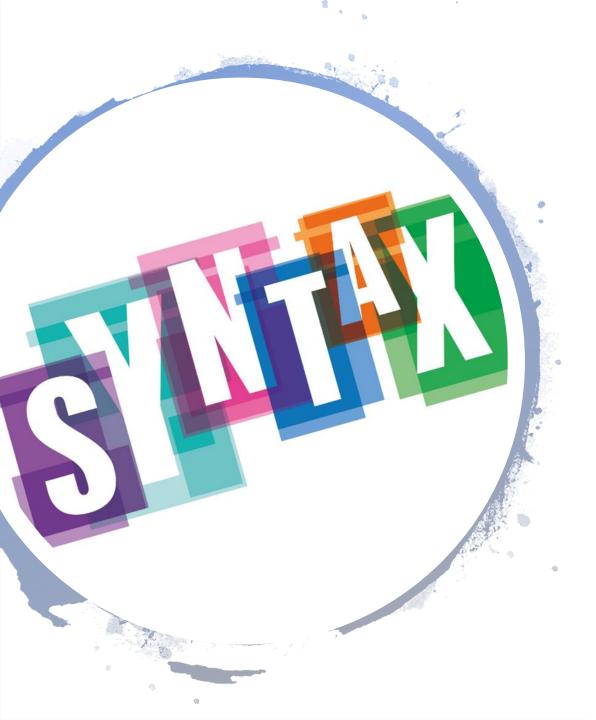

## How to Read a File

How to give the responsibility to close the file to python: Python will open the file at the start of the code block and close it once the code block is over-

with open("text.txt","r") as sourceFile:
 sourceLines = sourceFile.readlines()

## Good to Know

- line.rstrip()
   (removes whitespace characters at the end of the line, like newline, tab etc.)
   example: "Hi, how are you? \n" → "Hi, how are you?"
- parts = line.split(",")
   splits the string into several parts with "," as delimiter
   example: "Barbara, Keller,123, ,52" → ("Barbara", "Keller", "123", "", "52")
- myFile.readline() returns the empty string, once its finished example: "" keep in mind, an empty line is not the same: "\n"

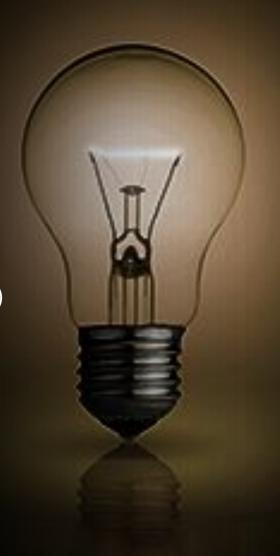

Go to:

http://presemo.aalto.fi/csa1113

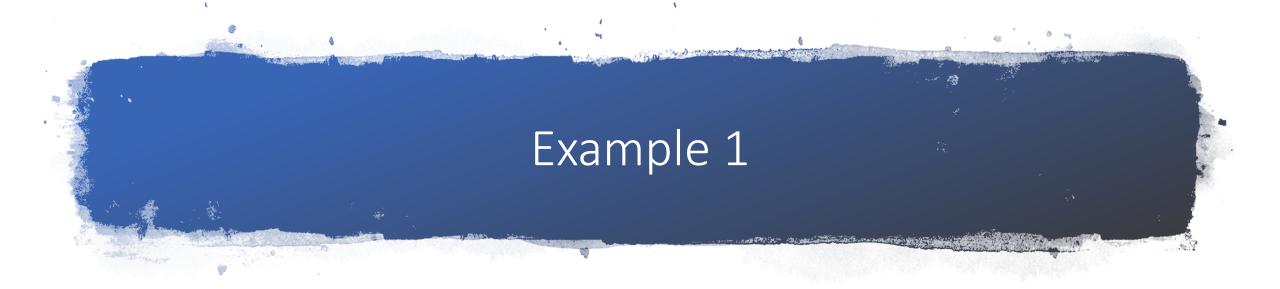

```
def main1():
    myFile = open("lines.txt","r")
    myLine = myFile.readLine()
    print(myLine)
    i = 0

    for theLine in myFile:
        print(theLine)
        if i==1:
            test=myFile.readline()
        i += 1
        myFile.close()
```

#### Content of lines.txt

Line0

Line1

Line2

Line3

Line4

#### Output

A: Line0, Line0, Line1, Line2, Line3, Line4

B: Line0, Line2, Line3, Line4

C: Line0, Line1, Line3, Line4

D: Line0, Line1, Line2, Line4

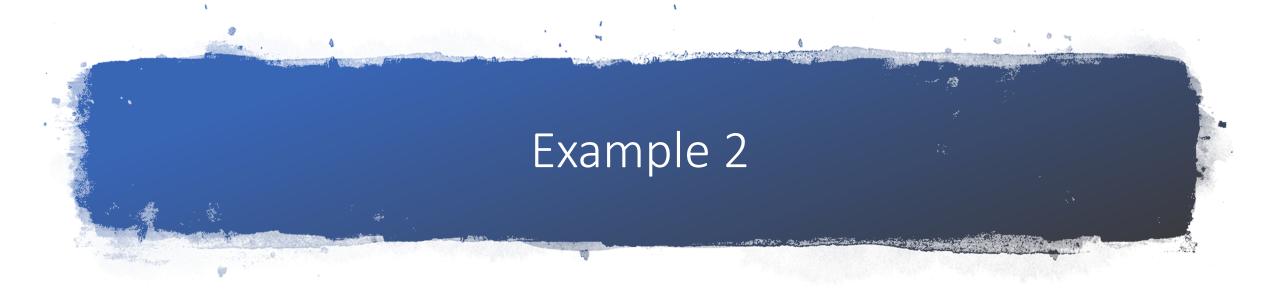

```
def main1():
    myFile = open("lines.txt","r")
    myLine = myFile.readLine()
    print(myLine)
    i = 0

    for theLine in myFile:
        print(theLine)
        if i==1:
            test=myFile.readlines()
        i += 1
        myFile.close()
```

#### Content of lines.txt

Line0

Line1

Line2

Line3

Line4

### Output

A: Line0, Line1, Line2, Line3, Line4

B: Line0, Line1, Line2, Line3, Line4

C: Line0, Line1, Line2

D: Line0, Line1

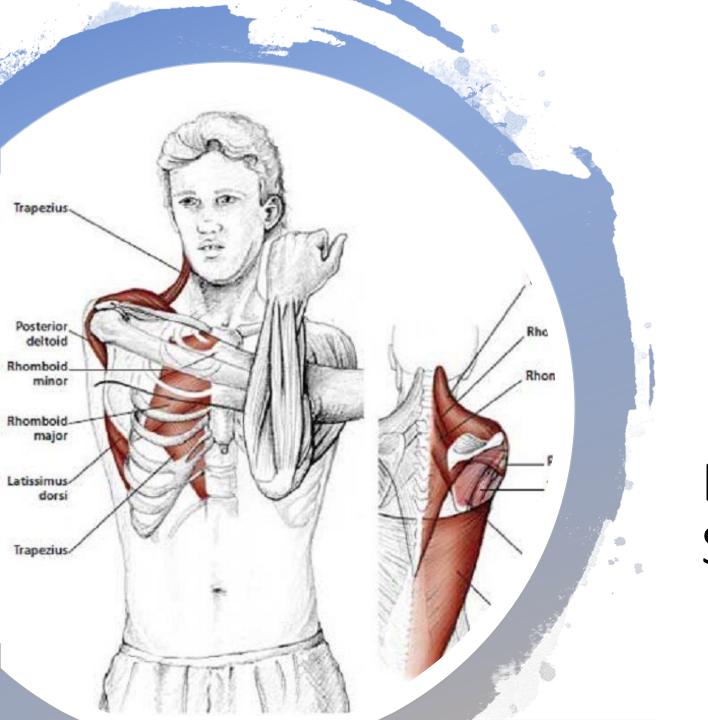

Break: Move your Shoulders

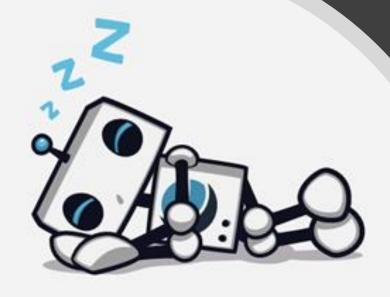

## Site Not Found

Well, this is awkward. The site you're looking for is not here.

Is this your site? Get more into or contact support.

What if the File you want to read does not exist in this directory?

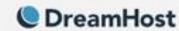

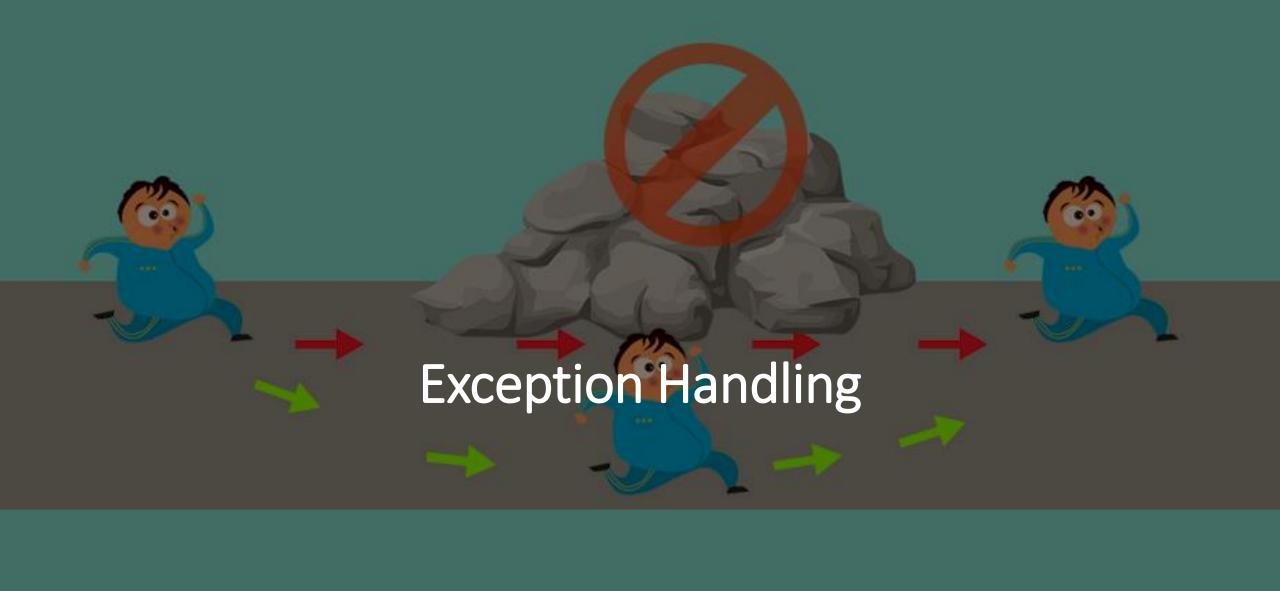

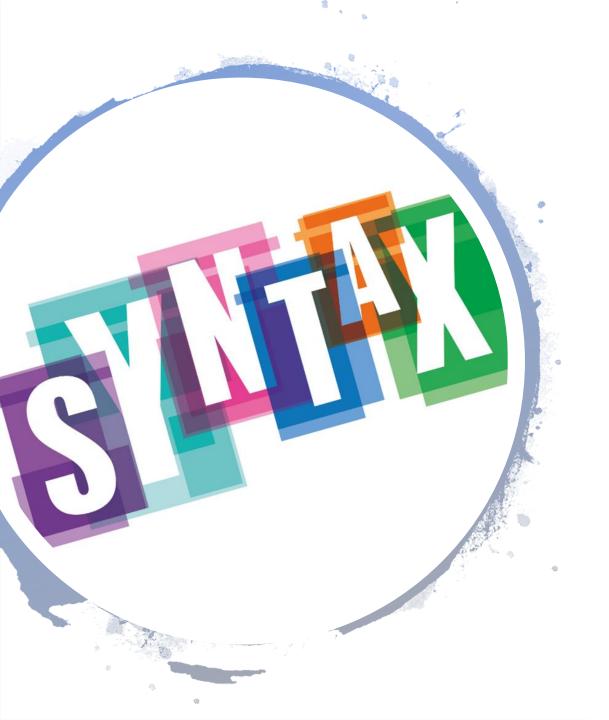

# **Exception Handling**

```
try:
    #Here comes the code that maybe leads to an error
except ERROR:
    # What should you do in case of such an error

try:
    #Here comes the code that maybe leads to an error
    sourceFile = open("text.txt","r")
    sourceLine = sourceFile.readline()
except OSError:
    # What should you do in case of such an error
    print("Error in reading the file. Maybe the file is in another directory")
```

Go to:

http://presemo.aalto.fi/csa1113

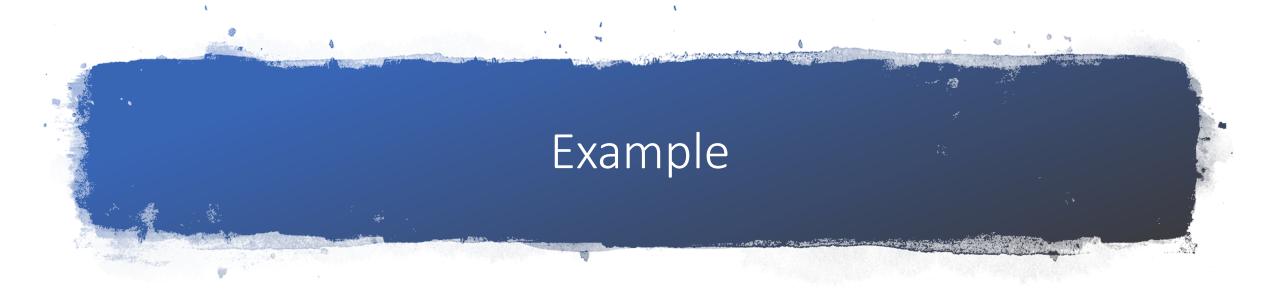

```
def main1():
  name=input("Enter file name:")
  sum = 0
  count = 0
  try:
    tempfile = open(name, "r")
    for line in tempfile:
       parts = line.split(",")
       temperature = float(parts[1])
       sum += temperature
       count += 1
    tempfile.close()
  except OSError:
     print("Error in reading file ", name)
  except ValueError:
    print("Incorrect temperature in file ", name)
```

```
def main2():
    name=input("Enter file name:")
    sum = 0
    count = 0

try:
    tempfile = open(name, "r")
    sum = 0
    count = 0
    for line in tempfile:
        parts = line.split(",")

    try:
        temperature = float(parts[1])
        sum += temperature
        count += 1
        except ValueError:
        print("Incorrect temperature in file ", name)

tempfile.close()

except OSError:
    print("Error in reading file ", name)
```

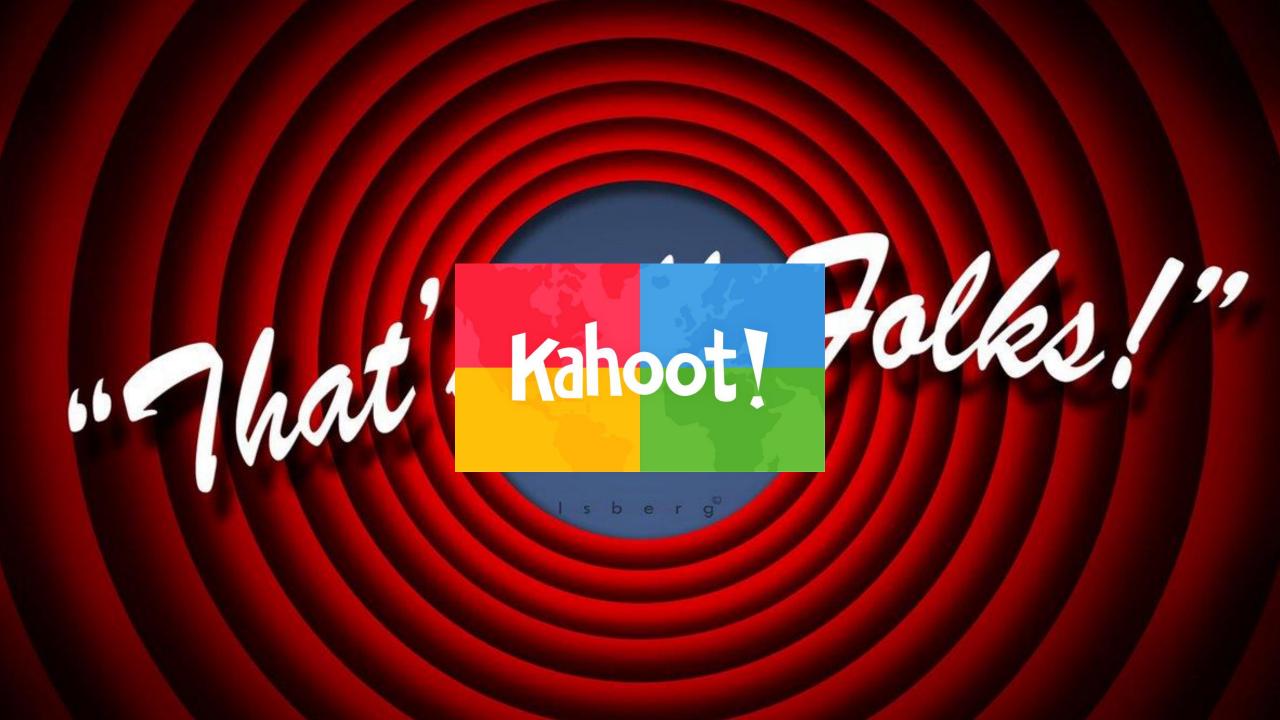